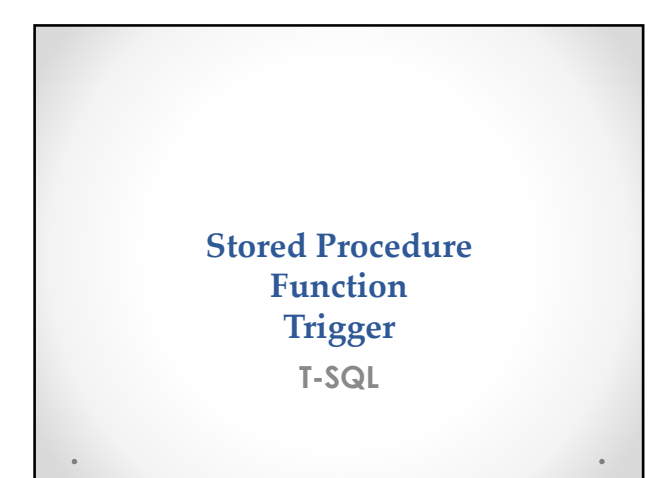

### **Stored Procedure**

• Le Stored Procedure sono gruppi di istruzioni SQL memorizzati nel motore database e utilizzabili dai client che accedono al database.

#### · Vantaggi:

o<br>Aumento nella velocità di esecuzione del codice SQL e quindi delle<br>performance generali delle applicazioni (sono compilate una sola volta). annum anno della leggibilità e della portabilità del codice e quindi della<br>scalabilità della poppicazioni.

### Esempio (creazione) \*\*\*\*\* Creazione della Stored Procedure \*\*\*\*\*\*\*\* CREATE PROCEDURE Vis\_dati -- Parametri della procedura @par\_cognome varchar(50)  $\triangle$ **REGIN** -- Definizione del funzionamento della procedura SELECT \* FROM Studenti WHERE cognome=@par\_cognome END

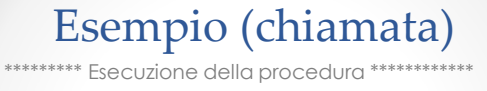

EXECUTE Vis\_dati 'Paganuzzi' -- Passaggio parametro

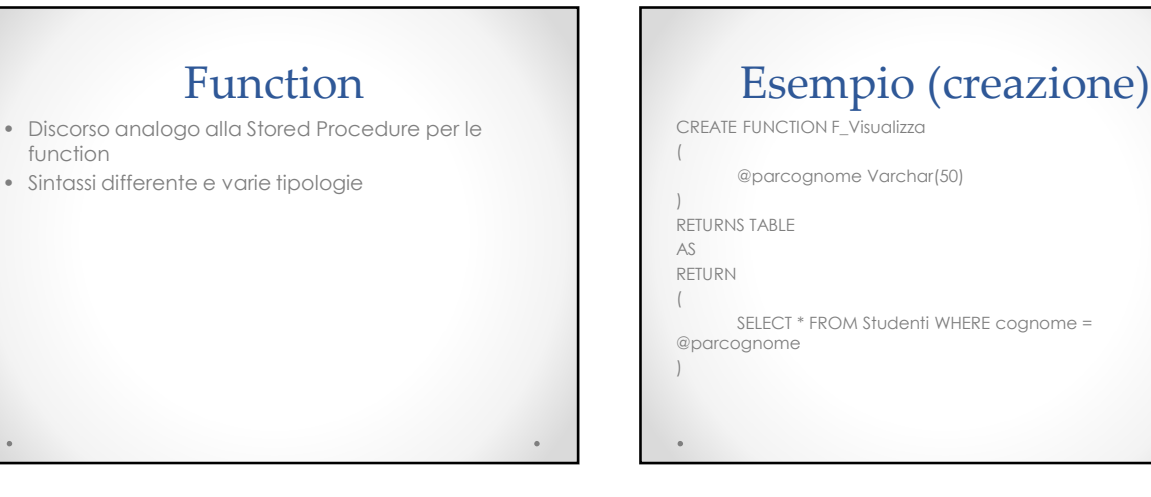

# Esempio (chiamata)

SELECT \* FROM F\_Visualizza ('Paganuzzi')

-- La Funzione restituisce una tabella

## Trigger

- I trigger sono degli oggetti di SQL Sever molto simili alle stored procedure, una sorta di procedura particolare che si attiva **automaticamente** dopo un determinato evento.
- I trigger sono «nascosti», non è possibile attivarli esplicitamente e non hanno parametri.
- Gli eventi per i quali si attiva un trigger sono l'esecuzione di una istruzione
	- o INSERT o UPDATE
	- o DELETE

### Esempio (trigger) CREATE TRIGGER CancellazioneStudenti ON Studenti FOR DELETE AS INSERT StudentiAnnoPrecedente SELECT nome, cognome, GETDATE() AS dataInserimento FROM deleted -- I dati eliminati da una tabella vengono inseriti in un'altra